Internal Report No. 40

# DATA FORMATS FOR OG0-6 CERENKOV

# DATA PROCESSING

by James W. Brown

6 Oct. 1972

# i. ABSTRACT

This report describes tape formats and data content for all tapes labelled CERAnn, CERPnn, CERPEn, CERXnn, CRACnn, and a small number of additional tapes with similar labels. Tapes labelled CERnnn are described in SRL Internal Report No. 29.

### ii. CONTENTS:

- I. CERA tapes; PINTERP program
- II. CERP tapes; CRBINS program
- III. CERPE tapes; CERPED program
- IV. CERX tapes; CTWOD, C2DP, and C2DADD programs
- V. CRAC tapes; CRACCM program

# DATA FORMATS FOR OG0-6 CERENKOV

#### DATA PROCESSING

#### I. CERA tapes; PINTERP program

PINTERP is a S/370 program which caldulates vertical cutoff rigidities from a modified Shea and Smart 2° x 2° grid of rigidities calculated for an altitude of 20 km. A 2° x 2° grid of Jensen and Cain 1960 L-values is used to map these rigidities to satellite altitude. Input to the program is a "final edit" CER tape (cf. SRL Int. Rept. No. 29), and the cutoff and L-value grids. Output is a CERA tape containing the same data as the input tape, plus interpolated cutoff rigidities. The format is the same as a CER tape, except that an extra A-record is inserted immediately preceding each existing A-record (except for the first A-record of each acquisition). This extra A-record, which may then be called a "P-record," is distinguished from the real A-records by having an orbit number of ZERO. Words 2 thru 6, instead of containing orbit data, contain instead five integer rigidities as follows:

Let  $T_1$  be the universal time (UT) corresponding to the previous A-record; let T<sub>2</sub> be the UT for the next (immediately following) A-record. Let  $X(t)$ be the set of orbit parameters corresponding to time t, calculated from  $X(T_1)$ and  $X(T_2)$  by linear interpolation, where  $T_1 < t < T_2$ . Then let  $P(X(t))$  be the rigidity calculated for point X by linear interpolation in the 2° x 2° grids, expressed in units of 0.01 GV, as an integer. Then the five rigidities in each P-record are:

> $P_1 = P(X(T_1))$  $P_2 = P(X((3T_1+T_2)/4))$  $P_3 = P(X((T_1 + T_2)/2))$  $P_4 = P(X ((T_1 + 3T_2) / 4))$  $P_5 = P(X(T_2))$

The output tapes each contain one calendar month of data in chronological order: CERA01 contains data from June 1969, and CERA15 contains August 1970. CERB01 is a specially edited version of CERA01, with acquisitions containing MC114(2) scaler malfunction deleted.

II. CERP tapes; CRBINS program

CRBINS is a PDP-11 program which assigns an interpolated rigidity to each analyzed event. This rigidity is calculated by linear interpolation between two of the five rigidity values available in each P-record of a CERA tape. An interpolated longitude is also assigned, and a flag indicating whether the event was observed in a trapped particle region. The latter calculation is done as follows:

- 1) For each interval between A-records (usually one minute), the following are accumulated:  $x =$  number of analyzed events,  $y =$  number of D2'D3' $\overline{D4}$ ' coincidences recorded by MC114(2),  $z =$  number of non-errored readouts of MC114(2). Records with any error flags set are ignored.
- 2) If  $y > 32767$  then the entire interval is considered to represent trapped particles.
- 3) If  $x/y \ge r$  and  $3y \le z$ , then the interval is considered "non-trapped." Here r is a parameter between  $\sim$  0.5 and  $\sim$  0.9, whose value is determined by trial and error. Currently it is set at 0.75.
- 4) If  $\log \leq z$ , then the interval is non-trapped.
- 5) Otherwise (10y > z and  $x/y < r$ , or 3y > z) the interval is considered trapped.
- 6) If the interval is considered trapped, it is further classified as "inner zone," "outer zone," or "unidentified," on the basis of the cutoff rigidities spanned.

Each event is written as an 8-byte logical record as follows:

BYTE  $\mathbf{1}$ 2 3 4 5-6\* 7-8\* CONTENTS  $0 = non-trapped, 1 = inner zone, 2 = outer zone,$  $3 =$  unidentified,  $-1 = 255 =$  label\*  $DI'$  channel number, or  $-1 = 255$  if label\* D2' channel number, or LFLAGS if label\* D3' channel number, Rigidity, in units of 0.01 GV (integer) Longitude,  $0 \leq$  long. < 360 (integer)

\* For each input label record, an output record is written with -1 in bytes 1-2, LFLAGS in bytes 3-4, and the run name in bytes 5-8. The low order bits of LFLAGS are in byte 3 (PDP-11 order) and must be swapped with byte 4 if read on S/370. The run name is in ASCII. A fill record consists of 8 bytes of -1 (255; i.e. all bits on). These 8-byte logical records are packed into 2048-byte physical records on the CERP tapes.

CERP tapes are numbered the same as CERA tapes; e.g. CERP01 contains June 1969 data, etc. CERP tapes are 7-track, 800 bpi, written in PDP-11 "coredump mode," i.e., 2 tape characters per 8-bit byte.

### III. CERPE tapes; CERPED program

CERPE tapes are condensed versions of the CERP tapes discussed above. They are produced by CERPED on the PDP-11. This program selects events with a particular trapping flag (usually zero), and a rigidity lying between limits specified at run time. These events are written onto CERPE tapes as four-byte logical records as follows:

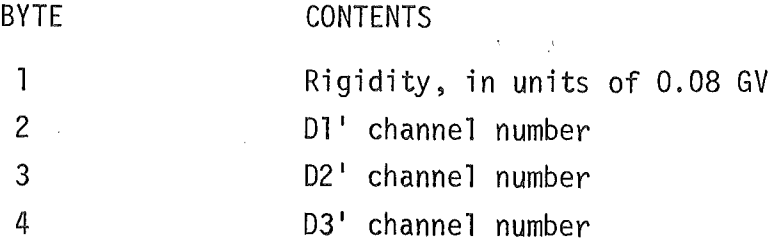

Four bytes all zero indicate a fill record. These are inserted to fill out the 4096-byte physical records at each input EOF.

CERPED can optionally accept a CERPE tape as input, and produce a subset of the input events as its output. CERPE tapes may be 7-track or 9-track, and their contents depend on parameters specified for each run. A log is kept in one of the program binders indicating the contents of each tape file.

# IV. CERX tapes; CTWOD, C2DP, and C2DADD programs

 $\epsilon$ 

CTWOD and C2DP are PDP-11 programs (not to be confused with the S/370 version of CTWOD, which has a similar though not identical function) which read CER or CERA tapes (CTWOD), or CERP or CERPE tapes (C2DP), and produce two-dimensional accumulations of analyzed events. CTWOD processes all analyzed events, while C2DP selects events on the basis of trapping flags and rigidity. Each "axis" of the 2-D output may be any of:  $DI'$ ,  $D2'$ ,  $D3'$ , or  $MIN(D1', D2')$ . The programs run multiple passes through the input tape, accumulating 4096 channel combinations on each pass. These combinations are usually one of two types: (1) 16 passes each handling a 64-by-64 channel array; (2) 4 passes each handling a 128-by-128 channel array with a factor-of-2 decrease in resolution along each axis. In both cases the output arrays are 64-by-64 arrays of 16-bit integers containing the number of analyzed events in each channel-pair. The resulting array may be listed on the teletype and/or written as an 8192-byte record on a CERX tape. Each file on a CERX tape represents one run of either program, and contains one record for each pass (up to a maximum of 16 passes per run).

C2DADD takes one or more records from CERX tape(s), adds or subtracts into a 4096-word accumulating array with optional factor-of-2 compression along each axis, and optionally writes the resulting array on the teletype and/or another CERX tape. It is used for combining the results of several C2DP or CTWOD runs, or compressing their output (factor-of-2) and thus combining four input records into a single output record.

### V. CRAC tapes; CRACCM program

This is the fundamental (PDP-11) program for obtaining spectra. The input is a CERA tape, which is processed for removal of trapped particles in a manner identical to the processing in CRBINS (see above). The output is a CRAC tape which contains one 6148-byte record for each input run (i.e., CERENKOV program run). The CRAC tapes are in PDP-11 format (i.e. low order byte first), and may be 7-track or 9-track. The records contain:

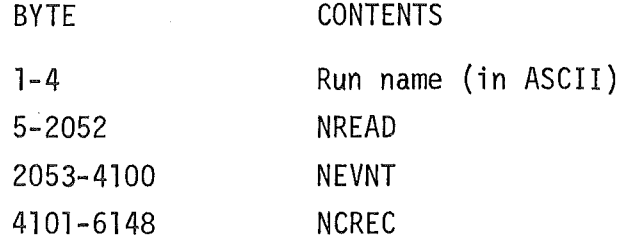

The last three items are 4-by-256 arrays of 16-bit words containing, respectively, the number of readouts of MC114(2), the number of D2'D3'D4' coincidences counted by MC114(2), and the number of analyzed events. Each array is of the form  $NREAD(I, J)$ , where I is one plus the trapping flag (cf. para. II)  $(I = 1,2,3,4$  for non-trapped, inner zone, outer zone, unidentified), and J is one plus the rigidity expressed in units of 0.08 GV. The array elements are stored in "FORTRAN order," i.e., NREAD (1,1), NREAD(2,l), NREAD(3,1), NREAD(4,1), NREAD(1,2), <u>etc</u>. Accumulations cover only the run named in the record. Arrays are zeroed before each run.